## SAP ABAP table /IBS/CRB\_MODID\_T {RBD Component ID Source System (Texts)}

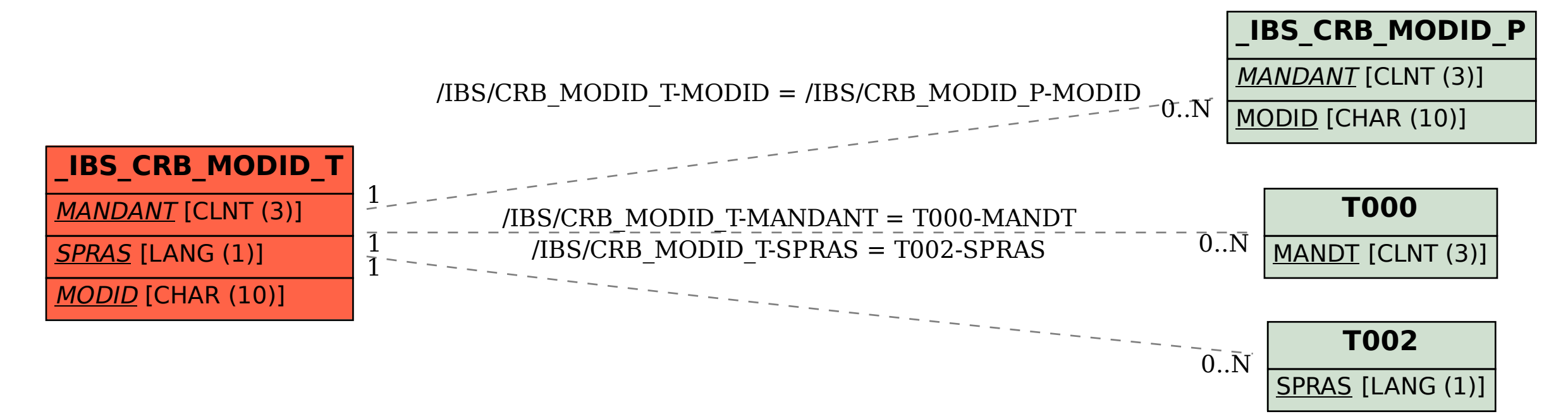